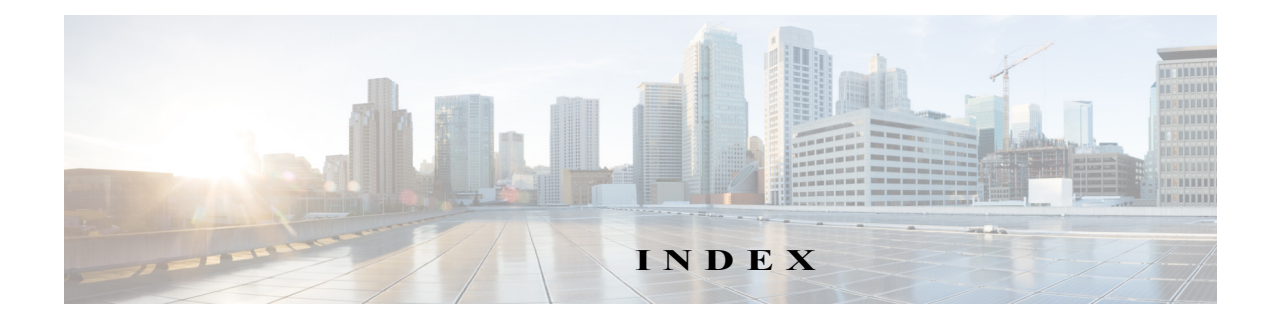

# **A**

 $\overline{\mathsf{I}}$ 

Access Control Server (ACS) activating NDG feature **8-19** adding devices as AAA clients without NDGs **8-17** adding managed devices **8-17** adding managed devices and configuring NDGs **8-27** adding multihomed devices **8-31** adding users **8-15** assigning roles to user groups **8-25** assigning roles to user groups with NDGs **8-27** assigning roles to user groups without NDGs **8-26** associating user roles and permissions **8-11** authentication fails **8-29** changes not appearing in Security Manager **8-30** configuring CiscoWorks AAA mode **8-23** configuring network device groups **8-18** configuring SMTP and e-mail for notifications **8-24** creating administration control user **8-20** creating local users in CiscoWorks **8-21** creating network device groups **8-19** customizing user roles **8-10** default roles **8-10** defining system identity user **8-15** devices not appearing in Security Manager **8-30** integrating with Security Manager **8-12** integration checklist **8-14** integration requirements **8-13** performing integration **8-15** performing integration in CiscoWorks **8-21** read-only access for system administrators **8-29** registering Security Manager **8-24** reinstalling server applications **5-3**

restarting Daemon Manager **8-25** restoring access **8-31** troubleshooting **8-28** understanding user permissions **8-3** user permissions **8-4** using multiple versions of Security Manager **8-28** working after ACS becomes unreachable **8-30** accounts, user managing **8-1** required **5-1** antivirus utilities, requirement to disable **4-3** applications downgrading server **5-19** installing and configuring client **6-1** installing and upgrading server **5-1** logging into **6-10** required changes after upgrading server **5-15** uninstalling server **5-19** upgrading server **5-5** approve permissions **8-5** approver role **8-6** assign permissions **8-5** authorization, changes in ACS for devices **8-30** Auto Update Server (AUS) installing **5-2** licensing **2-4, 2-7** logging into **6-12** overview **1-2** required user accounts **5-1** server requirements **3-4** uninstalling **5-19** upgrading **5-5**

# **B**

backup committing pending data before performing **5-10** Cygwin limitations **A-5** database **5-12** backup/restore upgrade path, definition of **5-6** back up database **5-13** bootstrapping devices **7-8** browser cookies **6-2** browsers configuring required settings **6-1** configuring required settings for Firefox **6-3** configuring required settings for Internet Explorer **6-2** logging into applications **6-12** supported **3-7, 3-11**

# **C**

certificates requirement to create **7-1** troubleshooting **4-3** Cisco Security Agent, caution while disabled **6-7** Cisco Security Agent, disabling **6-7** Cisco Security Agent (CSA) installing **5-2** upgrading **5-5** CiscoWorks Common Services assigning roles to users **8-7** associating user roles and permissions **8-11** available user roles **8-6** configuring AAA mode **8-23** creating administration control user in ACS **8-20** creating local user for Cisco Secure ACS **8-21** defining system identity user **8-22** installing **5-2** licensing **2-4, 2-7** logging into **6-12**

overview **1-1** performing integration for Cisco Secure ACS **8-21** registering Security Manager with Cisco Secure ACS **8-24** required version **1-1** understanding user permissions **8-3** uninstalling **5-19** upgrading **5-5** client clearing server list in Login window **A-15** log files **A-15** operating systems **3-10** requirements **3-10** troubleshooting after installation **A-13** troubleshooting installation **A-10** control permissions **8-5** cookies for browsers **6-2** Cygwin problems during database backup **A-5**

### **D**

Daemon Manager restarting after Cisco Secure ACS integration **8-25** database backing up **5-12, 5-13** committing pending data before upgrade **5-10** restoring **5-14** date and time settings **3-1, 4-3** deploy permissions **8-5** devices bootstrapping **7-8** changes to ACS authorization not appearing in Security Manager **8-30** directory encryption, restriction against **3-4** domain controllers (primary or backup), unsupported use **3-4** dual-screen setups **A-16**

ן

# **E**

e-mail address, Security Manager administrator **8-24** encrypted directories, restriction against **3-4** error messages client installation **A-10**

server installation **A-4** server uninstallation **A-8**

# **F**

## Firefox

cache size requirement **6-4** configuring required settings **6-3** disabling popup blocker **6-4** displaying help in new tab **6-5** editing the preferences file **6-3** enabling Javascript **6-4** supported versions **3-7, 3-11** for more information **7-8**

# **H**

help desk user role **8-6** HTTP, configuring non-default port **6-9 HTTPS** configuring non-default port **6-9** determining mode **A-15**

## **I**

 $\mathbf I$ 

import permissions **8-5** indirect upgrade path, definition of **5-6** installation Security Manager, AUS, Common Services **5-2** Security Manager client **6-6** troubleshooting client **A-10** troubleshooting server **A-4**

using remote desktop or VNC **5-2** verifying **7-7** Internet Explorer cache size requirement **6-3** configuring required settings **6-2** security settings **6-2** supported versions **3-7, 3-11**

Internet Information Server (IIS), requirement to uninstall **4-2**

### **J**

Java requirements **3-7, 3-11**

## **L**

LAN Management Solution (LMS), unsupported use **4-2** LiaisonServlet error, troubleshooting **A-6** licenses Product Authorization Key (PAK) **2-2** Security Manager kit part numbers **2-8** Software License Claim Certificate **2-2** updating **5-17** local upgrade path, definition of **5-5** log files **A-18**

### **M**

memory (RAM) client requirements **3-11** modify permissions **8-4**

# **N**

Network Access Restriction (NAR) **8-13** network administrator role Cisco Secure ACS **8-10** CiscoWorks **8-6** network device groups (NDGs)

**Installation Guide for Cisco Security Manager 4.11**

activating NDG feature **8-19** associating with roles and user groups **8-27** configuring **8-18** creating **8-19** effect on user permissions **8-18** network operator role **8-6**

#### **O**

operating systems client **3-10** overview **1-1, 2-1**

### **P**

pdshow command **7-2** pending data, committing **5-10** performance client recommendations **3-10** server best practices **4-1** server recommendations **3-4** Performance Monitor logging into **6-12** overview **1-3** required user accounts **5-1** server requirements **3-4** uninstalling **5-19** updating licenses **5-17** upgrading **5-5** permissions assigning roles in CiscoWorks **8-7** associating with user roles **8-11** categories **8-4** customizing for ACS **8-10** impact of NDGs **8-18** understanding **8-3** point patches applying to a client **6-10**

```
obtaining 5-18
popup blocker
    disabling 6-5
    disabling for Firefox 6-4
ports
    comprehensive list of required TCP/UDP A-2
    configuring non-default HTTP/HTTPS 6-9
   list of typically required 3-1
processes
   restarting server A-18
    troubleshooting A-17
    verifying 7-2
property files 5-10
```
# **R**

remote desktop, using for installation **5-2** remote upgrade path, definition of **5-6** requirements client **3-10** data and time settings **3-1, 4-3** general server **3-1** server **3-4** unsupported server configurations **3-4** Resource Manager Essentials (RME) logging into **6-12** required user accounts **5-1** server requirements **3-4** uninstalling **5-19** updating licenses **5-17** upgrading **5-5** restorebackup.pl command **5-14** restore database **5-14** roles Cisco Secure ACS users **8-9** CiscoWorks users **8-6**

ן

# **S**

 $\Gamma$ 

Security **1-2** security server best practices **4-1** security administrator role **8-10** Security Manager committing pending data before upgrade **5-10** component applications **1-1** downgrading server **5-19** getting started with **7-8** installing **5-2** logging in using browser **6-12** logging in using client **6-10** overview **1-2** related applications **1-3** required changes after upgrade **5-15** required user accounts **5-1** restarting Daemon Manager **8-25** server requirements **3-4** service startup requirements **A-1** troubleshooting interaction with ACS **8-28** uninstalling server **5-19** updating licenses **5-17** upgrading server **5-5** Security Manager client clearing server list in Login window **A-15** configuring non-default HTTP/HTTPS port **6-9** determining HTTPS mode **A-15** installing **6-6** locating client logs **A-15** logging into **6-10** patching **6-10** resolving version mismatch **A-15** running in dual-screen mode **A-16** unable to upgrade **6-9** uninstalling **6-12** server best practices for security **7-7**

date and time settings **3-1, 4-3** general requirements **3-1** performance, best practices for enhancing **4-1** post installation tasks **7-1** preparation checklists **4-1** readiness checklist **4-3** requirements **3-4** security, best practices for enhancing **4-1** troubleshooting post-installation problems **A-5** unsupported configurations **3-4** verifying processes **7-2** service packs applying to a client **6-10** obtaining **5-18** services, minimum required for Windows **4-2** service startup requirements **A-1** SMTP, configuring for ACS notifications **8-24** SSL certificate invalidation **4-3** storage, supported SAN **3-9** submit permissions **8-5** Sybase, requirement to disable **4-4** system administrator role **8-6** system identity user **8-15, 8-22**

### **T**

TACACS+ selecting as CiscoWorks AAA mode **8-23** using ACS as **8-12 TCP** comprehensive list of required ports **A-2** list of typically required ports **3-1** Terminal Services, unsupported configuration **3-4** troubleshooting ACS configurations **8-28** antivirus scanners **4-2** client after installation **A-13** client installation **A-10**

client installer says old version is installed when it is not **A-13** collecting server troubleshooting information **A-17** Cygwin prevents backup **A-5** dual-screen setups **A-16** error messages client installation **A-10** server installation **A-4** server uninstallation **A-8** host-based intrusion software **4-2** incorrect interface appearance **A-5** installation does not run **A-16** installation hangs **A-5, A-12** invalid SSL certificate **4-3** java.security.cert errors **4-3** LiaisonServlet error **A-6** mapped drives **A-7** missing product features **A-5** overview **A-1, B-1** restarting server processes **A-18** reviewing installation log files **A-18** security software conflicts **4-2** server installation **A-4** server problems after installation **A-5** server processes **A-17** server self-test **A-16** server uninstall **A-8** unable to upgrade client **6-9** uninstallation does not run **A-16** uninstallation hangs **A-9** typographical conventions in this document **2-x**

#### **U**

#### UDP

comprehensive list of required ports **A-2** list of typically required ports **3-1** uninstallation recommendation to restart servers **5-19**

Security Manager client **6-12** server applications **5-19** troubleshooting server **A-8** upgrade, verifying **7-7** user accounts admin **5-1** casuser **5-1** creating **5-1** managing **8-1** System Identity **5-2** user permissions assigning roles in CiscoWorks **8-7** associating with user roles **8-11** categories **8-4** customizing for ACS **8-10** impact of NDGs **8-18** understanding **8-3** user roles associating with user permissions **8-11** available CiscoWorks user roles **8-6** Cisco Secure ACS **8-9** CiscoWorks **8-6** default ACS roles **8-10**

# **V**

version mismatch, resolving **A-15** view permissions **8-4** VMWare supported versions **3-7** VNC, using for installation **5-2**

#### **W**

web browsers configuring required settings **6-1** logging into applications **6-12** supported **3-7, 3-11** Windows services, required **4-2**

Ι